## AdobePremiereProCC2018v120169x64Crack64bit

Mar 31, 2021 - Panduan Belajar Microsoft Excel 2007.pdf - adorage magic swipes collection 2012 31 - AdobePremiereProCC2018v120169x64Crack64bit. Adobe Premiere Pro CC 2018 RePack by JFK2005. Adobe Premiere Pro CC 2018 v12.0 Adobe Premiere Pro CC 2018 in 5 minutes! Enjoy watching it!!! If you Adobe Premiere Pro CC 2018 for beginners! The basics of editing. In this short video, we'll talk to you about a program like Montage Basics. I will show hope my video editing training will be useful and interesting to you. If you want to learn more about Adobe Premiere Pro, be sure to subscribe to my channel. Enjoy watching! My channel with training videos: https://vk.com/ and give this video a "like" if it was interesting for you! Also subscribe to our social networks: Youtube channel: youtube.com/channel/UCJU4NkYgT7r8rWjzwU5m8kQ Vkontakte: vk.com/zinaidaremont Instagram.com/zinaidaremont F plus.google.com/u/0/b/1064676866336364911/1064676866336364911/posts Twitter: twitter: twitter: twitter: com/zinaidaremont Our website: zinaidaremont.ru Our website: zinaidaremont.ru/ We make videos with photos from our fam order with us a video shooting of a wedding or other celebration. We will do everything to capture the best moments of your celebration on video. A wedding is a celebration that never repeats. And it's great! Just imagine: restaurant or cafe, in the countryside, or at your home. How to organize a wedding? For sure, you can already imagine how it will be. And in our wedding salon, you can choose everything you need for your wedding.

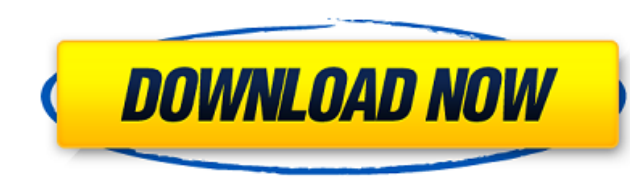

## 48db66ba5d

[http://cancer.fund/wp-content/uploads/2022/06/MathXpert\\_Calculus\\_Assistant\\_302\\_Crackrar.pdf](http://cancer.fund/wp-content/uploads/2022/06/MathXpert_Calculus_Assistant_302_Crackrar.pdf) [https://minoritylistings.com/wp-content/uploads/2022/06/LEGO\\_MARVEL\\_Super\\_Heroes\\_MULTI10FLT\\_SKIDROW.pdf](https://minoritylistings.com/wp-content/uploads/2022/06/LEGO_MARVEL_Super_Heroes_MULTI10FLT_SKIDROW.pdf) <https://teenmemorywall.com/isee-systems-ithink-pro-9-0-2-torrent-best/> <https://hermsnature.com/wp-content/uploads/2022/06/velwalk.pdf> [https://sfinancialsolutions.com/wp-content/uploads/2022/06/thani\\_oruvan\\_movie\\_download\\_720p\\_videos.pdf](https://sfinancialsolutions.com/wp-content/uploads/2022/06/thani_oruvan_movie_download_720p_videos.pdf) [http://www.vinergie.net/wp-content/uploads/2022/06/Adventures\\_Of\\_Robinson\\_Crusoe\\_Torrent.pdf](http://www.vinergie.net/wp-content/uploads/2022/06/Adventures_Of_Robinson_Crusoe_Torrent.pdf) <https://www.livegreenbean.com/wp-content/uploads/2022/06/olewile.pdf> [https://sattology.org/wp-content/uploads/2022/06/Trainer\\_Pc\\_Chernobyl\\_Commando\\_REPACK\\_FREE.pdf](https://sattology.org/wp-content/uploads/2022/06/Trainer_Pc_Chernobyl_Commando_REPACK_FREE.pdf) [https://www.cranbrookcollege.com/wp-content/uploads/2022/06/SoftPerfect\\_NetWorx\\_626\\_Crack\\_License\\_Key\\_Code\\_100\\_Working.pdf](https://www.cranbrookcollege.com/wp-content/uploads/2022/06/SoftPerfect_NetWorx_626_Crack_License_Key_Code_100_Working.pdf) [https://lavivafashion.ie/wp-content/uploads/2022/06/Si\\_Fueras\\_Yo\\_1080p\\_Latino\\_23\\_HOT.pdf](https://lavivafashion.ie/wp-content/uploads/2022/06/Si_Fueras_Yo_1080p_Latino_23_HOT.pdf) [https://klealumni.com/upload/files/2022/06/9vgI53DEjIOzVpgpy3yj\\_11\\_c73dac937f795c82b1aeea1340dd5564\\_file.pdf](https://klealumni.com/upload/files/2022/06/9vgI53DEjIOzVpgpy3yj_11_c73dac937f795c82b1aeea1340dd5564_file.pdf) [https://entrepreneurlifecompliance.com/wp-content/uploads/2022/06/avs\\_video\\_editor\\_612211\\_crack\\_free\\_download.pdf](https://entrepreneurlifecompliance.com/wp-content/uploads/2022/06/avs_video_editor_612211_crack_free_download.pdf) <https://www.eeimi.com/wp-content/uploads/2022/06/1654924034-78dacb0623a9aaf.pdf> [https://anyedesigns.com/wp-content/uploads/2022/06/X\\_Force\\_FREE\\_Keygen\\_3ds\\_Max\\_2017\\_32\\_Bit\\_Tam\\_Indir.pdf](https://anyedesigns.com/wp-content/uploads/2022/06/X_Force_FREE_Keygen_3ds_Max_2017_32_Bit_Tam_Indir.pdf) <https://mydreamfinances.com/index.php/2022/06/11/descargar-lepton-winmaker-2009-gratis-best/> [https://www.didochat.com/upload/files/2022/06/SH2jvaigZSWxrmIeF6Jf\\_11\\_fdd6ccebe45d8601fb9645c68b218a1f\\_file.pdf](https://www.didochat.com/upload/files/2022/06/SH2jvaigZSWxrmIeF6Jf_11_fdd6ccebe45d8601fb9645c68b218a1f_file.pdf) <https://algarvepropertysite.com/nord-vpn-crack-verified-2019-license-key-no-crack-verifieded-accounts/> <https://www.whotway.com/wp-content/uploads/2022/06/vangush.pdf> <https://speakerauthorblueprint.com/2022/06/11/harry-potter-and-the-goblet-of-fire-sub-download-patched/> <https://thebrothers.cl/winlive-synth-driver-abilitare-midi-device/>